### **2.10 PBLAS routines for matrix-matrix operations (Level 3)**

```
PvGEMM(TRANSA,TRANSB,M,N,K,ALPHA,A,IA,JA,DESCA,B,IB,JB,DESCB,
     BETA,C,IC,JC,DESCC)
void pdgemm_(char *TRANSA,char *TRANSB,int *M,int *N,int *K,double *ALPHA,double *A,int *IA,int 
*JA,int *DESCA,double *B,int * IB,int *JB,int *DESCB,double *BETA,double *C, int *IC,int *JC, int *DESCC 
);
```
**Purpose**: PvGEMM performs one of the matrix-matrix operations

 $sub(C) := alpha \times op(sub(A)) \times op(sub(B)) + beta \times sub(C),$ 

where *sub( C)* denotes *C(IC:IC+M-1,JC:JC+N-1),*

$$
op(sub(A)) = \begin{cases} A(\text{IA}: \text{IA} + \text{M} - 1, \text{JA}: \text{JA} + \text{K} - 1) & \text{if TRANSA = 'N'} \\ A(\text{IA}: \text{IA} + \text{K} - 1, \text{JA}: \text{JA} + \text{M} - 1)' & \text{if TRANSA = 'T'} \\ A(\text{IA}: \text{IA} + \text{K} - 1, \text{JA}: \text{JA} + \text{M} - 1)' & \text{if TRANSA = ''} \\ op(sub(B)) = \begin{cases} B(\text{IB}: \text{IB} + \text{K} - 1, \text{JB}: \text{JB} + \text{N} - 1) & \text{if TRANSB = 'N'} \\ B(\text{IB}: \text{IB} + \text{N} - 1, \text{JB}: \text{JB} + \text{K} - 1)' & \text{if TRANSB = 'T'} \\ B(\text{IB}: \text{IB} + \text{N} - 1, \text{JB}: \text{JB} + \text{K} - 1)' & \text{if TRANSB = 'C'} \end{cases} \end{cases}
$$

*alpha* and *beta* are scalars, and *sub( A ), sub( B )* and *sub( C )* are distributed matrices, with *op( sub( A ) )* an *M*-by*-K* distributed matrix, *op( sub( B ) )* a *K*-by-*N* distributed matrix and *sub( C )* an *M*-by-*N* distributed matrix.

#### **Arguments**

TRANSA (global input) CHARACTER The form of  $op(A)$  to be used in the matrix multiplication as follows: TRANSA = 'N', op( $A$ ) = A, TRANSA = 'T', op(A) =  $A<sup>T</sup>$ , TRANSA = 'C', op( $A$ ) =  $A<sup>T</sup>$ . TRANSB (global input) CHARACTER The form of op( B) to be used in the matrix multiplication as follows:  $TRANSB = 'N', op( $B$ ) =  $B$ ,$  $TRANSB = T'$ , op( B) =  $B<sup>T</sup>$ ,  $TRANSB = 'C', op(B) = B<sup>T</sup>.$ M (global input) INTEGER The number of rows of the distributed matrices op( $sub(A)$ ) and  $sub(C)$ . M $\geq$ 0. N (global input) INTEGER The number of columns of the distributed matrices op( sub( B )) and sub( C ). N  $\geq$ 0. K (global input) INTEGER The number of columns of the distributed matrix op( $sub(A)$ ) and the number of rows of the distributed matrix op( $B$ ). K $\geq 0$ . ALPHA (global input) REAL/COMPLEX On entry, ALPHA specifies the scalar alpha. A (local input) array of dimension (LLD\_A, KLa) where  $KLa$  is  $LOCq(JA+K-1)$  when TRANSA = 'N', and is  $LOCq(JA+M-1)$  otherwise.

Before entry, this array must contain the local pieces of the distributed matrix sub( A ).

IA (global input) INTEGER

The global row index of the submatrix of the distributed matrix A to operate on. JA (global input) INTEGER

The global column index of the submatrix of the distributed matrix A to operate on.

DESCA (global and local input) INTEGER array of dimension 8

The array descriptor of the distributed matrix A.

B (local input) array of dimension (LLD\_B, KLb)

where KLb is  $LOCq(JB+N-1)$  when TRANSB = 'N', and is  $LOCq(JB+K-1)$  otherwise. Before entry this array must contain the local pieces of the distributed matrix sub( B ).

IB (global input) INTEGER

The global row index of the submatrix of the distributed matrix B to operate on. JB (global input) INTEGER

The global column index of the submatrix of the distributed matrix B to operate on.

DESCB (global and local input) INTEGER array of dimension 8

The array descriptor of the distributed matrix B.

BETA (global input) REAL/COMPLEX

On entry, BETA specifies the scalar beta. When BETA is supplied as zero then sub( Y ) need not be set on input.

C (local input/local output) array of dimension (LLD\_C,  $LOC_q$ (JC+N-1))

Before entry, this array must contain the local pieces of the distributed matrix sub( C). On exit, the distributed matrix sub( $C$ ) is overwritten by the M-by-N distributed matrix alpha<sup>\*</sup>op(  $sub(A)$  )\*op(  $sub(B)$  ) + beta\*sub( C).

IC (global input) INTEGER

The global row index of the submatrix of the distributed matrix C to operate on.

JC (global input) INTEGER

The global column index of the submatrix of the distributed matrix C to operate on.

DESCC (global and local input) INTEGER array of dimension 8

The array descriptor of the distributed matrix C.

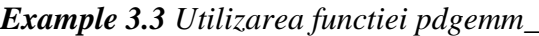

```
#include <stdio.h>
#include <string.h>
#include <stdlib.h>
#include "mpi.h"
#include <iostream>
#include <iomanip>
#include <fstream>
#include <sstream>
using namespace std;
#define AA(i,j)AA[(i)*m+(j)]#define BB(i,j)BB[(i)*k+(j)]#define CC(i,j) CC[(i)*m+(j)]extern "C"
{
void Cblacs_pinfo( int* mypnum, int* nprocs);
void Cblacs get( int context, int request, int* value);
int Cblacs_gridinit( int* context, char * order, int np_row, int np_col);
void Cblacs gridinfo( int context, int* np_row, int* np_col, int* my_row, int* my_col);
void Cblacs_gridexit( int context);
```

```
void Cblacs barrier(int, const char*);
   void Cblacs_exit( int error_code);
   void Cblacs_pcoord(int, int, int*, int*);
   int numroc ( int *n, int *nb, int *iproc, int *isrcproc, int *nprocs);
   int indxl2g_(int*, int*, int*, int*, int*);
   void descinit_(int *desc, int *m, int *n, int *mb, int *nb, int *irsrc, int *icsrc, int *ictxt, int 
*lld, int *info);
   void pdgemm ( char *TRANSA,char *TRANSB, int *M, int *N, int *K, double
*ALPHA,double *A,int *IA,int *JA,int *DESCA,
            double * B, int * IB, int * JB, int * DESCB,double * BETA,double * C, int * IC, int * 
JC, int * DESCC );
  } // extern "C"
  int main(int argc, char **argv)
   {
  int i, j;
   int iam,nprocs,nprow,npcol,myrow,mycol;
   int descA[9],descB[9],descC[9];
  int m,n,k,mb,nb,rsrc,csrc,ictxt,llda,lldb,lldc,info;
   int lm,ln,lk;
   int iloc, iloc;
   int ZERO=0,ONE=1;
   double alpha, beta;
   m=5; n=5; k=5;
   mb=2; nb=2;
    double *AA = (double*) malloc(m*k*sizeof(double)); // matricea "globala" pentru
inmultirea AA*BB=CC
    double *BB = (double*) malloc(k*m*sizeof(double));//matricea "globala" pentru inmultirea
AA*BB=CC
    double SCC = (double*) malloc(m*n*sizeof(double));//matricea "globala" pentru inmultirea
AA*BB=CC
   // initializarea marticelor globale 
   for(i=0;i<m;i++)
      for (j=0; j < k; j++)AA[i*m+j]=[i+j);for(i=0; i < k; i++)for(i=0; j < n; j++)BB[i*k+j]=j+i;nprow=2; npcol=2; // Astfel, programul se executa pe 4 procese
   Cblacs_pinfo(&iam,&nprocs);
   Cblacs_get(-1, 0, &ictxt);
   Cblacs_gridinit( &ictxt,"Row",nprow,npcol);
   Cblacs_gridinfo(ictxt,&nprow,&npcol,&myrow,&mycol);
   rsrc=0; csrc=0;
    if (iam==0){
    printf("========REZULT OF THE PROGRAM %s \n~".argv[0]);
    cout << "Global matrix AA:\n";
          for (i = 0; i < m; ++i) {
            for (i = 0; j < n; ++j) {
               cout << setw(3) << * (AA + m*i + j) << " ";
    }
            cout << "\n";
```

```
 }
             cout << endl;
    cout << "Global matrix BB:\n";
            for (i = 0; i < k; ++i) {
               for (j = 0; j < n; ++j) {
                 cout << setw(3) << *(BB + k*i + j) << " ";
                }
               cout << "\langle n''; }
            \cot \ll \text{end};
    }
   Cblacs_barrier(ictxt, "All");
   int mA = numroc( &m, &mb, &myrow, &rsrc, &nprow );
   int kA = numroc( &k, &nb, &mycol, &rsrc, &npcol );
   int kB = numroc ( &k, &mb, &myrow, &rsrc, &nprow );
   int n = numroc ( &n, &nb, &mycol, &rsrc, &npcol );
   int mC = numroc( &m, &mb, &myrow, &rsrc, &nprow );int nC = numroc( &n, &nb, &mycol, &rsrc, &nprow );
   descinit_(descA, &m, &k, &mb, &nb, &rsrc, &csrc, &ictxt, &mA, &info);
   descinit_(descB, &k, &n, &mb, &nb, &rsrc, &csrc, &ictxt, &kB, &info);
   descinit_(descC, &m, &n, &mb, &nb, &rsrc, &csrc, &ictxt, &mC, &info);
   double *A = (double*) malloc(mA*kA*sizeof(double)); //matricea locala
   double *B = (double*) malloc(kB*nB*sizeof(double)); //matricea locala
   double *C = (double*) malloc(mC*nC*sizeof(double)); //matricea locala
   // se complecteaza cu valori matricele locale
   for(iloc=0;iloc<math>\leq mA;iloc++)
     for(jloc=0;jloc< kA;jloc++)\int fortidl = iloc + 1;
     int fortjdl = iloc + 1;
     i = \text{indx} \log_{10}(k \cdot k \cdot \text{m} \cdot k \cdot k \cdot \text{m} \cdot k \cdot \text{m} \cdotj = \text{indx} \log_{10}(k \cdot k \cdot n), &mycol, &ZERO, &npcol)-1;
     A[jloc*mA+iloc]=AA(i,j); }
   for(iloc=0;iloc< kB;iloc++)for(iloc=0; jloc< nB; jloc++)int fortidl = iloc + 1;
     int fortjdl = jloc + 1;
     i = \text{indx}l2g(kfortidl, &mb, &myrow, &ZERO, &nprow)-1;
     j = \text{indx12g} (&fortjdl, &nb, &mycol, &ZERO, &npcol)-1;
     B[iloc*kB + iloc] = BB(i,j); }
   alpha = 1.0; beta = 0.0;
   pdgemm_("No Transpose","No 
Transpose",&m,&n,&k,&alpha,A,&ONE,&ONE,descA,B,&ONE,&ONE,descB,&beta,C,&ONE
,&ONE,descC);
   Cblacs_barrier(ictxt, "All");
   // Print out the matrix product C
   for (int id = 0; id < nprocs; ++id)
   {
   Cblacs_barrier(ictxt, "All");
   if (id == iam) {
   cout << "C_loc on node " << iam << endl;
```

```
for (i = 0; i < mC; ++i){
 for (j = 0; j < nC; ++j)cout << setw(3) << *(C+mC*_{j+i}) << "";
 cout << endl;
 }
Cblacs_barrier(ictxt, "All");
}
}
// Se construieste matricea CC
for(iloc=0;iloc<mC;iloc++)
  for(jloc=0;jloc<nC;jloc++)\{int fortidl = iloc + 1;
  int fortjdl = iloc + 1;
  i = \text{indx}l2g_(&fortidl, &mb, &myrow, &ZERO, &nprow)-1;
  j = \text{indx} \log_{10}(k \cdot k \cdot n), &mycol, &ZERO, &npcol)-1;
  CC(i,j)=C[iloc*mC+iloc]; }
Cblacs_barrier(ictxt, "All");
//*** Tipar rezultate finale
for (int id = 0; id < nprocs; ++id)
{
Cblacs_barrier(ictxt, "All");
 if (id == iam) {
cout << "Global matrix CC on node "<< iam << endl;
       for (i = 0; i < m; ++i) {
          for (i = 0; j < n; ++j)cout << setw(3) << *(CC + m*i + j) << " ";
          cout << "\ln";
         }
       \text{cout} \ll \text{endl};
}
Cblacs_barrier(ictxt, "All");
}
/* Free memory */
  free(A);free(B);free(C); /* Release process grid */
   Cblacs_gridexit(ictxt);
} /* main */
```
Rezultatele programului

[Hancu\_B\_S@hpc Pentru\_Masterat]\$ ./mpiCC\_ScL -o Example3.3.exe Example3.3.cpp

[Hancu\_B\_S@hpc Pentru\_Masterat]\$ /opt/openmpi/bin/mpirun -n 4 -host compute-0- 0, compute-0-1 Example 3.3.exe

============ REZULT OF THE PROGRAM Example3.3.exe [Hancu\_B\_S@hpc Pentru\_Masterat]\$ ./mpiCC\_ScL -o pmm.exe pmm.cpp

[Hancu\_B\_S@hpc Pentru\_Masterat]\$ /opt/openmpi/bin/mpirun -n 4 -host compute-0- 0,compute-0-1 pmm.exe

0 0 110 135 0 0 0 0 0 0

Pentru verificarea rezultatelor vom folosi algoritmul segvential bazat pe functia dgemm. Textul programului se perzinta mai jos:

```
#include <string>
#include <iostream>
#include <stdio.h>
#include <math.h>
#include <iomanip>
#include <fstream>
#include <sstream>
using namespace std;
extern "C" {
void dgemm_(const char &transa, const char &transb,
         const int &l, const int &n, const int &m, const double &alpha,
         const double *a, const int &lda, const double *b, const int &ldb,
         const double &beta, double *c, const int &ldc);
}
int main() {
int i,j,m=5,k=5,n=5;
//Matrizen werden als eindimensionale Arrays gespeichert
 double *AA = new double[m*k];double *BB = new double[k*n];double {}^*CC = new double[m{}^*n];
 //Matrizen fuelln
for(i=0;i < m;i++)for(j=0;j\lt k;j++) AA[i*k+j]=i+j; //(10*i+j);
for(i=0;i< k;i++)for(i=0; j < n; j++)BB[i*n+j]=i+j*//AA[i*5+j]+5;for(i=0; i\leq m*n; i++)
  CC[i] = 0.0;cout << "Global matrix AA:\n";
       for (i = 0; i < m; ++i) {
          for (j = 0; j < k; ++j) {
            cout << setw(3) << *(AA + k*i + j) << " ";
           }
         cout << "\langle n''; }
       \cot \ll \text{endl};
 cout << "Global matrix BB:\n";
       for (i = 0; i < k; ++i) {
          for (i = 0; j < n; ++j) {
            cout << setw(3) << *(BB + n * i + j) << " ";
 }
```

```
cout << "\ln";
        }
        cout << endl;
 double alpha = 1.0;
 double beta = 0.0;
 //dgemm berechnet C=alpha*A*B+beta*C
 dgemm_('N','N',m,n,k,alpha,AA,m,BB,k,beta,CC,m);
 cout << "Global matrix CC:\n " << endl;
 for(i=0 ; i \cdot neg i + + + \eq \mu\right) {
  for(j=0; j<n; j++)cout << setw(3) << *(CC + n * i + j) << "";
   cout << endl;
 }
 cout << endl;
 delete[] AA;
 delete[] BB;
 delete[] CC;
 return 0;
}
```
Rezultatele sunt:

[Hancu\_B\_S@hpc Pentru\_Masterat]\$ /opt/openmpi/bin/mpirun -n 1 -host compute-0- 0,compute-0-4 dgemm1.exe Global matrix AA: 0 1 2 3 4 1 2 3 4 5 2 3 4 5 6 3 4 5 6 7 4 5 6 7 8 Global matrix BB: 0 1 2 3 4 1 2 3 4 5 2 3 4 5 6 3 4 5 6 7 4 5 6 7 8 Global matrix CC: 30 40 50 60 70 40 55 70 85 100 50 70 90 110 130 60 85 110 135 160 70 100 130 160 190

Explicatii suplementare pentru Exemplu 3.3 (vezi fisierul *Pentru Example3.3.docx*)

In programul pmm.cpp paralelizarea la nivel de date este "nerationala" sub aspect de utilizare a memoriei operative, deoarece pentru toate procesele se rezerveaza memorie operative pentru matricele gllobale! Folosind functia pdgeadd se poate elabora un program in care deja memoria operative se utilizeaza rational. Textul programului este prezentat mai jos.

```
Example 3.3.1
```

```
#include <stdio.h>
   #include <string.h>
   #include <stdlib.h>
   #include "mpi.h"
   #include <iostream>
   \#include \ltiomanin>#include <fstream>
   #include <sstream>
   using namespace std;
   #define AA(i,j)AA[(i)*n+(j)]#define BB(i,j)BB[(i)*k+(j)]#define CC(i,j) CC[(i)*n+(j)]#define A(i,j) A[(i)*n+(j)]#define B(i,j) B[(i)*n+(j)]#define C(i,j) C[(i)*n+(j)]static int MAX( int a, int b ){
       if (a>b) return(a); else return(b);
    }
   extern "C"
   {
   void Cblacs pinfo( int* mypnum, int* nprocs);
   void Cblacs_get( int context, int request, int* value);
   int Cblacs_gridinit( int* context, char * order, int np_row, int np_col);
   void Cblacs_gridinfo( int context, int* np_row, int* np_col, int* my_row, int* my_col);
   void Cblacs_gridexit( int context);
   void Cblacs barrier(int, const char*);
   void Cblacs_exit( int error_code);
   void Cblacs pcoord(int, int, int*, int*);
   int numroc_( int *n, int *nb, int *iproc, int *isrcproc, int *nprocs);
   int indxl2g_(int*, int*, int*, int*, int*);
   void descinit (int *desc, int *m, int *n, int *mb, int *ipsrc, int *icsrc, int *ictxt, int
*lld, int *info);
   void pdgemm_( char *TRANSA,char *TRANSB,int *M,int *N,int *K,double 
*ALPHA,double *A,int *IA,int *JA,int *DESCA,
           double * B, int * IB, int * JB, int * DESCB, double * BETA, double * C, int * IC, int *JC, int * DESCC );
   void pdgeadd_(char *TRANS,int *M, int *N,double * ALPHA,double *A,int *IA,int *JA,int 
*DESCA,double *BETA,double *C,
            int *IC,int *JC,int *DESCC);
   } // extern "C"
  int main(int argc, char **argv)
   {
   int i, j;
```

```
int iam,nprocs,nprow,npcol,myrow,mycol;
  // descriptori pentri matrici locale
   int descA[9],descB[9],descC[9];
   // descriptori pentri matrici globale
   int descAA[9],descBB[9],descCC[9];
   int m,n,k,mb,nb,rsrc,csrc,ictxt,llda,lldb,lldc,info;
   int lm,ln,lk;
   int iloc, jloc;
   int ZERO=0,ONE=1;
   double zero=0.0E+0, one=1.0E+0;
  int i_one = 1, i_zero = 0;
   int lld_AA, lld_BB,lld_CC;
   double alpha, beta;
   double *AA, *BB,*CC,*A,*B,*C, *work,*tau;
   m=5; n=5; k=5;
   mb=2; nb=2;
   nprow=2; npcol=2; // Astfel, programul se executa pe 4 procese
   Cblacs_pinfo(&iam,&nprocs);
   Cblacs_get(-1, 0, &ictxt);
   Cblacs_gridinit( &ictxt,"Row",nprow,npcol);
   Cblacs_gridinfo(ictxt,&nprow,&npcol,&myrow,&mycol);
   rsrc=0; csrc=0;
  if (iam==0)
   \left\{ \right.AA = (double*) malloc(m*k*sizeof(double));// matricea "globala" (de dim. m*k) pentru
inmultirea AA*BB=CC
   BB = (double*) malloc(k*n*sizeof(double));//matricea "globala" (de dim. k*n) pentru
inmultirea AA*BB=CC
   CC = (double*) malloc(m*n*sizeof(double));//matricea "globala" (de dim. m<sup>*</sup>n) pentru
inmultirea AA*BB=CC
  // initializarea marticelor globale 
   for(i=0;i<m;i++)
      for (j=0; j < k; j++)AA[i^*k+j]=(10^*i+j);//(i+j);for(i=0; i < k; i++)for(i=0; j < n; j++) BB[i*n+j]=AA[i*5+j]+5; //(i+j);
   }
   else{
   AA = NULL;BB = NULL;//other processes don't contain parts of A
   }
   if (iam==0){
    printf("========REZULT OF THE PROGRAM %s \n~".argv[0]);
    cout << "Global matrix AA:\n";
          for (i = 0; i < m; ++i) {
            for (i = 0; j < k; ++j) {
               cout << setw(3) << *(AA + k*i + j) << " ";
    }
            cout << "\n";
```

```
 }
           cout << endl;
    cout << "Global matrix BB:\n";
          for (i = 0; i < k; ++i) {
            for (j = 0; j < n; ++j) {
               cout << setw(3) << *(BB + n * i + j) << " ";
             }
            cout << "\langle n''; }
          \cot \ll \text{end};
    }
  Cblacs_barrier(ictxt, "All");
  int mA = numroc( &m, &mb, &myrow, &rsrc, &nprow );
  int kA = numroc_( &k, &nb, &mycol, &rsrc, &npcol );
  int kB = numroc ( &k, &mb, &myrow, &rsrc, &nprow );
  int n = numroc ( \& n, \& nb, \& mycol, \& rsrc, \& npcol );
  int mC = numroc(&m, &mb, &myrow, &rsrc, &nprow );int nC = numroc( &n, &nb, &mycol, &rsrc, &nprow );
  lld_AA = MAX( numroc_( \&m, &\&k, &myrow, &xrsrc, &nprow , 1 );
  \text{lid}_B = \text{MAX}(\text{numroc}_A \& k, \& n, \& \text{myrow}, \& \text{rsrc}, \& \text{nprow}, 1);lld_CC = MAX( numroc (\&m, \&n, \&myrow, \&rsrc, \&nprow), 1 );
  // Initialize discriptors (local matrix A is considered as distributed with blocking parameters
  \ell m, n, i.e. there is only one block - whole matrix A - which is located on process (0,0) )
  descinit_(descAA, &m, &k, &m, &k, &rsrc, &csrc, &ictxt, &lld_AA, &info );
  descinit_(descBB, &k, &n, &k, &n, &rsrc, &csrc, &ictxt, &lld_BB, &info );
  descinit_(descCC, &m, &n, &m, &n, &rsrc, &csrc, &ictxt, &lld_CC, &info );
  descinit_(descA, &m, &k, &mb, &nb, &rsrc, &csrc, &ictxt, &mA, &info);
  descinit_(descB, &k, &n, &mb, &nb, &rsrc, &csrc, &ictxt, &kB, &info);
  descinit_(descC, &m, &n, &mb, &nb, &rsrc, &csrc, &ictxt, &mC, &info);
  A = (double*) malloc(mA*kA*sizeof(double)); //matricea locala
  B = (double*) malloc(kB*nB*sizeof(double)); //matricea locala
  C = (double*) malloc(mC*nC*sizeof(double)); //matricea locala
  // Call pdgeadd_ to distribute matrix (i.e. copy AA into A and BB into B )
  pdgeadd_( "N", &m, &k, &one, AA, &i_one, &i_one, descAA, &zero, A, &i_one, &i_one, 
descA);
  pdgeadd_( "N", &k, &n, &one, BB, &i_one, &i_one, descBB, &zero, B, &i_one, &i_one, 
descB);
  // Tipar matricele locale A si B
  for (int id = 0; id < nprocs; ++id)
   {
  Cblacs_barrier(ictxt, "All");
  if (id == iam) {
  printf("Local A(\%d*\%d) on node %d (%d,%d) \n",kA, mA,iam,myrow,mycol);
  \frac{1}{\csc} //cout << "A on node " << iam << endl;
  //for (i = 0; i < mA; ++i)for (i = 0; j < kA; ++j)\{//for (j = 0; j < kA; ++j)for (i = 0; i < mA; ++i)cout << setw(3) << *(A+mA*j+i) << " ";
    \cot \ll \text{endl};
```

```
}
   printf("Local B(%d*%d) on node %d (%d,%d) \n", nB,kB,iam,myrow,mycol);
  \frac{1}{\csc} //cout << "B on node " << iam << endl;
   //for (i = 0; i < kB; ++i)for (j = 0; j < nB; ++j)\{//for (j = 0; j < nB; ++j)for (i = 0; i < kB; ++i)cout << setw(3) << *(B+kB*j+i) << " ";
   cout << endl;
   }
   cout << endl;
         }
   Cblacs_barrier(ictxt, "All");
   }
   alpha = 1.0; beta = 0.0;
   pdgemm_("No Transpose","No 
Transpose",&m,&n,&k,&alpha,A,&ONE,&ONE,descA,B,&ONE,&ONE,descB,&beta,C,&ONE
,&ONE,descC);
  Cblacs_barrier(ictxt, "All");
  // Print out the matrix product C
   for (int id = 0; id < nprocs; ++id)
   {
   Cblacs_barrier(ictxt, "All");
   if (id == iam) {
   printf("Local C(%d*%d) on node %d (%d,%d) \n", mC,nC,iam,myrow,mycol);
  \frac{1}{\csc} //cout << "C_loc on node " << iam << endl;
   for (i = 0; i < mC; ++i)\left\{ \right.for (j = 0; j < nC; ++j)cout << setw(3) << *(C+mC*j+i) << "";
    \cot \ll \text{endl};
   }
   Cblacs_barrier(ictxt, "All");
   }
   }
  // Se construieste matricea CC
```
pdgeadd ( "N", &m, &n, &one, C, &i\_one, &i\_one, descC, &zero, CC, &i\_one, &i\_one, descCC);

```
//*** Tipar rezultate finale
if (iam==0){
   cout << "Global matrix CC =AA*BB:\n";
       //for (i = 0; i < m; ++i)for (j = 0; j < n; ++j) {
         //for (j = 0; j < n; ++j)for (i = 0; i < m; ++i) {
            cout << setw(5) << *(CC + n * i + j) << " ";
 }
```

```
cout << "\ln";
         }
        \text{cout} \ll \text{endl};
}
/* Free memory */
  free(A);free(B);free(C);if( myrow==0 && mycol==0 ){
free( AA );
free( BB);
free( CC);
}
   /* Release process grid */
   Cblacs_gridexit(ictxt);
} /* main */
```
Rezultatele acestui program sunt:

```
[Hancu_B_S@hpc Pentru_Masterat]$ ./mpiCC_ScL -o Example3.3.1.exeExample3.3.1.cpp
[Hancu_B_S@hpc Pentru_Masterat]$ /opt/openmpi/bin/mpirun -n 4 -host compute-0-
0,compute-0-4 Example3.3.1.exe
  ============ REZULT OF THE PROGRAM Use_pdgemm_HB.exe
  Global matrix AA:
   0 1 2 3 4
   10 11 12 13 14
   20 21 22 23 24
   30 31 32 33 34
   40 41 42 43 44
  Global matrix BB:
   5 6 7 8 9
   15 16 17 18 19
   25 26 27 28 29
   35 36 37 38 39
   45 46 47 48 49
  Local A(3*3) on node 0(0,0)0 1 4
   10 11 14
   40 41 44
  Local B(3*3) on node 0 (0,0)
   5 6 9
   15 16 19
  45 46 49
  Local A(2*3) on node 1 (0,1)
```
Corectitudinea rezultatelor este confirmata de programul segvential:

[Hancu\_B\_S@hpc Pentru\_Masterat]\$ ./mpiCC\_ScL -o dgemm1.exe dgemm1.cpp [Hancu\_B\_S@hpc Pentru\_Masterat]\$ /opt/openmpi/bin/mpirun -n 1 -host compute-0- 0,compute-0-4 dgemm1.exe

Global matrix AA: 0 1 2 3 4 10 11 12 13 14 20 21 22 23 24 30 31 32 33 34

40 41 42 43 44

Global matrix CC:

800 1800 2800 3800 4800 835 1885 2935 3985 5035 870 1970 3070 4170 5270 905 2055 3205 4355 5505 940 2140 3340 4540 5740

# PvSYMM(SIDE,UPLO,M,N,ALPHA,A,IA,JA,DESCA,B,IB,JB,DESCB,BETA, C,IC,JC,DESCC)

void pdsymm\_(F\_CHAR\_T SIDE,F\_CHAR\_T UPLO,int \*M,int \*N, double \*ALPHA,double \*A,int \*IA,int \*JA,int \*DESCA, double \*B,int \*IB,int \*JB,int \*DESCB,double \*BETA, double \*C,int \*IC,int \*JC,int \*DESCC )

#### **Purpose:** PvSYMM performs one of the distributed matrix-matrix operations

 $sub(C) := alpha'sub(A)$  *sub(B) + beta sub(C), or*  $sub(C) := alpha'sub(B) 'sub(A) + beta'sub(C),$ where *sub( C )* denotes *C(IC:IC+M-1,JC:JC+N-1),*

sub(A) denotes 
$$
\begin{cases} A(\text{IA}: \text{IA} + \text{M} - 1, \text{JA}: \text{JA} + \text{M} - 1) & \text{if SIDE} = 'L', \\ A(\text{IA}: \text{IA} + \text{N} - 1, \text{JA}: \text{JA} + \text{N} - 1) & \text{if SIDE} = 'R' \end{cases}
$$

*sub( B )* denotes *B(IB:IB+M-1,JB:JB+N-1).*

*Alpha* and *beta* are scalars, *sub( A )* is a symmetric distributed matrix and *sub( B )* and *sub( C )* are *M*-by-*N* distributed matrices.

#### **Arguments**

SIDE (global input) CHARACTER

On entry, SIDE specifies whether the symmetric distributed matrix *sub( A )* appears on the left or right in the operation as follows:

 $SIDE = 'L' sub(C) := alpha*sub(A)*sub(B) + beta*sub(C),$ 

 $SIDE = R' sub(C) := alpha*sub(B)*sub(A) + beta*sub(C),$ 

UPLO (global input) CHARACTER

On entry, UPLO specifies whether the upper or lower triangular part of the symmetric distributed matrix sub( A ) is to be referenced.

M (global input) INTEGER

The number of rows to be operated on i.e., the number of rows of the distributed submatrix sub( $C$ ). M $\geq$ 0.

N (global input) INTEGER

The number of columns to be operated on i.e the number of columns of the distributed submatrix sub( $C$ ). N $\geq$ 0.

ALPHA (global input) REAL/COMPLEX On entry, ALPHA specifies the scalar alpha. A (local input) array of dimension (LLD\_A,  $LOC_{q}(JA+NA-1)$ )

Before entry this array contains the local pieces of the symmetric distributed matrix sub(A), such that when  $UPLO = 'U'$ , the NA-by-NA upper triangular part of the distributed matrix sub( $A$ ) must contain the upper triangular part of the symmetric distributed matrix and the strictly lower triangular part of sub( $A$ ) is not referenced, and when UPLO = 'L', the NA-by-NA lower triangular part of the distributed matrix sub( A ) must contain the lower triangular part of the symmetric distributed matrix and the strictly lower triangular part of sub( A ) is not referenced.

# IA (global input) INTEGER

The global row index of the submatrix of the distributed matrix A to operate on. JA (global input) INTEGER

The global column index of the submatrix of the distributed matrix A to operate on. DESCA (global and local input) INTEGER array of dimension 8

The array descriptor of the distributed matrix A.

B (local input) array of dimension (LLD\_B,  $LOC<sub>q</sub>(JB+N-1)$ )

Before entry, this array contains the local pieces of the distributed matrix sub( B ). IB (global input) INTEGER

The global row index of the submatrix of the distributed matrix B to operate on. JB (global input) INTEGER

The global column index of the submatrix of the distributed matrix B to operate on.

DESCB (global and local input) INTEGER array of dimension 8

The array descriptor of the distributed matrix B.

BETA (global input) REAL/COMPLEX

On entry, BETA specifies the scalar beta. When BETA is supplied as zero then sub( $C$ ) need not be set on input.

C (local input/local output) array of dimension (LLD\_C, LOCq(JC+N-1))

Before entry, this array must contain the local pieces of the distributed matrix sub( C ). On

exit, the distributed matrix sub( $C$ ) is overwritten by the M-by-N updated distributed matrix. IC (global input) INTEGER

The global row index of the submatrix of the distributed matrix C to operate on. JC (global input) INTEGER

The global column index of the submatrix of the distributed matrix C to operate on. DESCC (global and local input) INTEGER array of dimension 8

The array descriptor of the distributed matrix C.

PvTRAN(M,N,ALPHA,A,IA,JA,DESCA,BETA,C,IC,JC,DESCC) void pdtran\_(int \*M, int \*N, double \*ALPHA, double \*A, int \*IA, int \*JA, int \*DESCA, double \*BETA, double \*C, int \*IC, int \*JC, int \*DESCC)

**Purpose:** PvTRAN transposes a distributed matrix *sub( C) = beta ´ sub( C ) + alpha ´ op( sub( A ) )* where *sub( C )* denotes *C(IC:IC+M-1,JC:JC+N-1), sub( A )* denotes *A(IA:IA+N-1, JA: JA* + *M-1*), *op*(*A*) denotes  $A<sup>T</sup>$ . *Beta* is a scalar, *sub*(*C*) is an *M*-by-*N* distributed matrix, *sub( A )* is an *N*-by-*M* distributed matrix.

# **Arguments**

M (global input) INTEGER

The number of rows to be operated on i.e., the number of rows of the distributed submatrix *sub( C ). M≥0.*

N (global input) INTEGER

The number of columns to be operated on i.e the number of columns of the distributed submatrix sub( $C$ ). N $\geq$ 0.

ALPHA (global input) REAL

On entry, ALPHA specifies the scalar alpha.

A (local input) REAL array of dimension (LLD\_A, LOCq(JA+M-1))

This array contains the local pieces of the distributed matrix sub( A ).

IA (global input) INTEGER

The global row index of the submatrix of the distributed matrix A to operate on.

JA (global input) INTEGER

The global column index of the submatrix of the distributed matrix A to operate on.

DESCA (global and local input) INTEGER array of dimension 8

The array descriptor of the distributed matrix A.

BETA (global input) REAL

On entry, BETA specifies the scalar beta. When BETA is supplied as zero then sub( $C$ ) need not be set on input.

C (local input/local output) array of dimension  $(LLD\_C, LOCq(JC+N-1))$ 

This array contains the local pieces of the distributed matrix sub( C ). On exit, the distributed matrix sub( $C$ ) is over-written by the updated matrix.

IC (global input) INTEGER

The global row index of the submatrix of the distributed matrix C to operate on.

JC (global input) INTEGER

The global column index of the submatrix of the distributed matrix C to operate on.

DESCC (global and local input) INTEGER array of dimension 8

The array descriptor of the distributed matrix C.

PvTRSM(SIDE,UPLO,TRANSA,DIAG,M,N,ALPHA,A,IA,JA,DESCA, B,IB,JB,DESCB ) void pdtrsm\_(F\_CHAR\_T SIDE, F\_CHAR\_T UPLO, F\_CHAR\_T TRANS, F\_CHAR\_T DIAG, int \*M, int \*N, double \*ALPHA, double \*A, int \*IA, int \*JA, int \*DESCA, double \*B, int \*IB, int \*JB, int \*DESCB)

**Purpose:** PvTRSM solves one of the distributed matrix equations *op( sub(A)) ´X = alpha´sub(B), or X ´ op(sub(A))=alpha ´ sub(B), where* 

sub( A ) denotes  $\begin{bmatrix} A(\text{IA}: \text{IA} + \text{M} - 1, \text{JA}: \text{JA} + \text{M} - 1) & \text{if SIDE} = 'L', \\ A(\text{IA}: \text{IA} + \text{N} - 1, \text{JA}: \text{JA} + \text{N} - 1) & \text{if SIDE} = 'R' \end{bmatrix}$ 

*sub( B )* denotes *B(IB:IB+M-1,JB:JB+N-1), alpha* is a scalar, *X* and *sub(B)* are an *M*-by-*N* distributed matrix, *sub(A)* is a unit, or non-unit, upper or lower triangular distributed matrix and  $op(A)$  is one of  $op(A) = A$  or  $op(A) = A<sup>T</sup>$ . The distributed matrix *X* is overwritten on *sub( B)*.

#### **Arguments**

SIDE (global input) CHARACTER

On entry, SIDE specifies whether  $op(A)$  appears on the left or right of X as follows:  $SIDE = L', op(sub(A))$ <sup>\*</sup> $X = alpha$ <sup>\*</sup>sub(B),  $SIDE = 'R', X^*op(*sub*( A ) ) = alpha^*sub(*B* ).$ 

UPLO (global input) CHARACTER

On entry, UPLO specifies whether the distributed matrix sub( A ) is an upper or lower triangular distributed matrix.

TRANSA (global input) CHARACTER

The form of  $op(A)$  to be used in the matrix multiplication as follows:

 $TRANSA = 'N', op(A) = A,$ 

 $TRANSA = T', op(A) = A'$ ,

TRANSA = 'C', op( $A$ ) =  $A<sup>T</sup>$ .

DIAG (global input) CHARACTER

On entry, DIAG specifies whether or not sub( A ) is unit triangular as follows:

 $DIAG = 'U'$ , sub(A) is assumed to be unit triangular.

 $DIAG = 'N', sub(A)$  is not assumed to be unit triangular.

M (global input) INTEGER

The number of rows to be operated on i.e., the number of rows of the distributed submatrix sub( B ). M≥0.

N (global input) INTEGER

The number of columns to be operated on i.e., the number of columns of the distributed submatrix sub( $B$ ). N $\geq 0$ .

ALPHA (global input) REAL/COMPLEX

On entry, ALPHA specifies the scalar alpha.

A (local input) array of dimension (LLD\_A, LOCq(JA+NA-1)

Before entry with  $UPLO = 'U'$ , the leading NA-by-NA upper triangular part of the distributed matrix sub( A ) must contain the local pieces of the upper triangular distributed matrix and its strictly lower triangular part is not referenced. Before entry with  $UPLO = L'$ , the leading NA-by-NA lower triangular part of the distributed matrix sub( A ) must contain the lower triangular distributed matrix and its strictly upper triangular part is not referenced. Note that when  $DIAG =$ 'U', the diagonal elements of sub( A ) are not referenced either, but are assumed to be unity.

IA (global input) INTEGER

The global row index of the submatrix of the distributed matrix A to operate on.

JA (global input) INTEGER

The global column index of the submatrix of the distributed matrix A to operate on.

DESCA (global and local input) INTEGER array of dimension 8

The array descriptor of the distributed matrix A.

B (local input) array of dimension (LLD\_B,  $LOC<sub>q</sub>(JB+N-1)$ )

Before entry, this array contains the local pieces of the distributed matrix sub( B ). On exit, sub( B ) is overwritten by the solution distributed matrix.

IB (global input) INTEGER

The global row index of the submatrix of the distributed matrix B to operate on.

JB (global input) INTEGER

The global column index of the submatrix of the distributed matrix B to operate on.

DESCB (global and local input) INTEGER array of dimension 8

The array descriptor of the distributed matrix B.

#### PvSYMM(SIDE,UPLO,M,N,ALPHA,A,IA,JA,DESCA,B,IB,JB,DESCB,BETA,C,IC,JC,DE SCC)

void pdsymm\_(F\_CHAR\_T SIDE, F\_CHAR\_T UPLO, int \*M, int \*N, double \*ALPHA, double \*A, int \*IA, int \*JA, int \*DESCA, double \*B, int \*IB, int \*JB, int \*DESCB, double \*BETA, double \*C, int \*IC, int \*JC, int \*DESCC)

**Purpose:** Performs a scalar-matrix-matrix product (one matrix operand is symmetric) and adds the result to a scalar-matrix product for distribute matrices. The operation is defined as

 $sub(C):=ALPHA*sub(A)*sub(B)+BETA*sub(C)$  or $sub(C):=ALPHA*sub(B)*sub(A)+$ BETA\*sub(C),

where *ALPHA*and *BETA*are scalars, sub(A) is a symmetric distributed matrix,  $sub(A)=A(IA:IA+M-1,JA:JA+M-1)$ , if  $SIDE=LI$ , and  $sub(A)=A(IA:IA+N-1,JA:JA+N-1)$ , if  $SIDE=R'$ , sub(B) and sub(C) are M-by-N distributed matrices, sub(B)=B(IB:IB+M-1,JB:JB+N-1),sub(C)=C(IC:IC+M-1, JC:JC+N-1).

### *Input Parameters*

SIDE (GLOBAL) CHARACTER\*1.

Specifies whether the symmetric distributed matrix SUB(A) appears on the left or right in the operation:

if  $side = L'$  or  $L'$ , then  $SUB(C):=ALPHA*SUB(A)*SUB(B)+BETA*SUB(C);$ if  $SIDE = 'R'$  or 'r', then  $SUB(C):=ALPHA*SUB(B)*SUB(A)+BETA*SUB(C)$ . UPLO (global) CHARACTER\*1.

Specifies whether the upper or lower triangular part of the symmetric distributed matrix SUB(*A*) is used:

if  $UPLO = U'$  or 'U', then the upper triangular part is used;

if *uplo* = 'L' or 'l', then the lower triangular part is used.

M (global) INTEGER.

Specifies the number of rows of the distribute submatrix  $SUB(C)$ , M≥0. N(global) INTEGER.

Specifies the number of columns of the distribute submatrix  $SUB(C)$ , M $\geq 0$ .

ALPHA (global) REAL for PSSYMM, DOUBLE PRECISION for PDSYMM, COMPLEX for PCSYMM,DOUBLE COMPLEX for PZSYMM.

Specifies the scalar *ALPHA*.

A (local) REAL for PSSYMM, DOUBLE PRECISION for PDSYMM, COMPLEX for PCSYMM, DOUBLE COMPLEX for PZSYMM. Array, DIMENSION (LLD\_A,  $LOC<sub>q</sub>(JA+NA-1)$ ).

Before entry this array must contain the local pieces of the symmetric distributed matrix SUB(A), such that when  $UPLO = U'$  or 'U', the *NA*-by-*NA* upper triangular part of the distributed matrix SUB(*A*) must contain the upper triangular part of the symmetric distributed matrix and the strictly lower triangular part of  $SUB(A)$  is not referenced, and when  $UPLO = L'$  or 'L', the *NA*-by-*NA*lower triangular part of the distributed matrix SUB(*A*) must contain the lower triangular part of the symmetric distributed matrix and the strictly upper triangular part of SUB(*A*) is not referenced.

IA, JA (global) INTEGER.

The row and column indices in the distributed matrix A indicating the first row and the first column of the submatrix SUB(A), respectively.

DESCA (global and local) INTEGER array of dimension 8.

The array descriptor of the distributed matrix A.

B (local) REAL for PSSYMM, DOUBLE PRECISION for PDSYMM, COMPLEX for PCSYMM, DOUBLE COMPLEX for PZSYMM.

Array, DIMENSION (LLD  $B$ , LOC<sub>q</sub>(JB+N-1)). Before entry this array must contain the local pieces of the distributed matrix SUB(B).

IB, JB (global) INTEGER.

The row and column indices in the distributed matrix B indicating the first row and the first column of the submatrix SUB(B), respectively.

DESCB (global and local) INTEGER array of dimension 8.

The array descriptor of the distributed matrix B.

BETA (global) REAL for PSSYMM, DOUBLE PRECISION for PDSYMM, COMPLEX for PCSYMM, DOUBLE COMPLEX for PZSYMM.

Specifies the scalar BETA. When *BETA* is set to zero, then SUB(*C*)need not be set on input*.* C (local) REAL for PSSYMM, DOUBLE PRECISION for PDSYMM, COMPLEX for PCSYMM, DOUBLE COMPLEX for PZSYMM.

Array, DIMENSION (LLD C, LOCQ( $JC+N-1$ )). Before entry this array must contain the local pieces of the distributed matrix SUB(C).

IC, JC (global) INTEGER.

The row and column indices in the distributed matrix C indicating the first row and the first column of the submatrix SUB(C), respectively.

DESCC (global and local) INTEGER array of dimension 8.

The array descriptor of the distributed matrix *C*

# *Output Parameters*

 $\mathcal{C}$ 

Overwritten by the m-by-n updated matrix.

### PvLACPY(UPLO,M,N,A,IA,JA,DESCA,B,IB,JB,DESCB)

void pdlacpy\_(char \*uplo,int \*m,int \*n,double \*a,int \*ia,int \*ja,int \*desca,double \*b,int \*ib,int \*jb,int \*descb);

**Purpose:** The routine copies all or part of a distributed matrix Ato another distributed matrix B. No communication is performed, PvLACPY performs a local copy  $sub(A)=sub(B)$ , where  $sub(A)$  denotes  $A(IA:IA+M-1,JA:JA+N-1)$  and  $sub(B)$  denotes  $B(IB:IB+M-1,JB:JB+N-1)$ .

#### *Input Parameters*

UPLO (global) CHARACTER.

Specifies the part of the distributed matrix sub(A) to be copied:

 $=$  'U': Upper triangular part; the strictly lower triangular part of sub(A) is not referenced;

 $=$  'L': Lower triangular part; the strictly upper triangular part of sub(A) is not referenced. Otherwise: all of the matrix sub(A) is copied.

M (global) INTEGER.

The number of rows to be operated on, that is, the number of rows of the distributed submatrix sub $(A)$  ( $M > 0$ ).

N (global) INTEGER.

The number of columns to be operated on, that is, the number of columns of the distributed submatrix  $sub(A)$  ( $N \geq 0$ ).

A (local) REAL for PSLACPY, DOUBLE PRECISION for PDLACPY, COMPLEX for PCLACPY, COMPLEX\*16 for PZLACPY.

Pointer into the local memory to an array of DIMENSION(*LLD\_A*, *LOCC*(*JA*+*N*-1)). On entry, this array contains the local pieces of the distributed matrix sub(*A*).

IA, JA (global) INTEGER.

The row and column indices in the global array *a* indicating the first row and the first column of the submatrix sub(*A*), respectively.

DESCA (global and local) INTEGER array, DIMENSION (DLEN\_).

The array descriptor for the distributed matrix A.

IB, JB (global) INTEGER.

The row and column indices in the global array *B* indicating the first row and the first column of sub(*B*) respectively.

DESCB (global and local) INTEGER array, DIMENSION (DLEN\_).

The array descriptor for the distributed matrix A.

## *Output Parameters*

B (local) REAL for PSLACPY, DOUBLE PRECISION for PDLACPY, COMPLEX for PCLACPY, COMPLEX\*16 for PZLACPY.

Pointer into the local memory to an array of DIMENSION (*LLD\_B*, *LOCC*(*JB*+*N*-1)). This array contains on exit the local pieces of the distributed matrix sub(B) set as follows:

if *UPLO*='U', *B*(*IB*+*I*-1,*JB*+*J*-1)=*A*(*IA*+*I*-1,*JA*+*J*-1),1≤*I*≤*J*,1≤*J*≤*N*; if *UPLO*='L', *B*(*IB*+*I*-1,*JB*+*J*-1)=*A*(*IA*+*I*-1,*JA*+*J*-1),*J*≤*I*≤*M*, 1≤*J*≤*n*; otherwise, *B*(*IB*+*I*-1,*JB*+*J*-1)=*A*(*IA*+*I*-1,*JA*+*J*-1), 1≤*I*≤*M*, 1≤*J*≤*N*.

The PBLAS Level 3 routines perform distributed matrix-matrix operations. Table "PBLAS [Level 3 Routine Groups and Their Data Types"](http://scc.qibebt.cas.cn/docs/compiler/intel/2011/mkl/mkl_manual/pbla/pbla_PBLAS3.htm#tbl12-3) lists the PBLAS Level 3 routine groups and the data types associated with them.

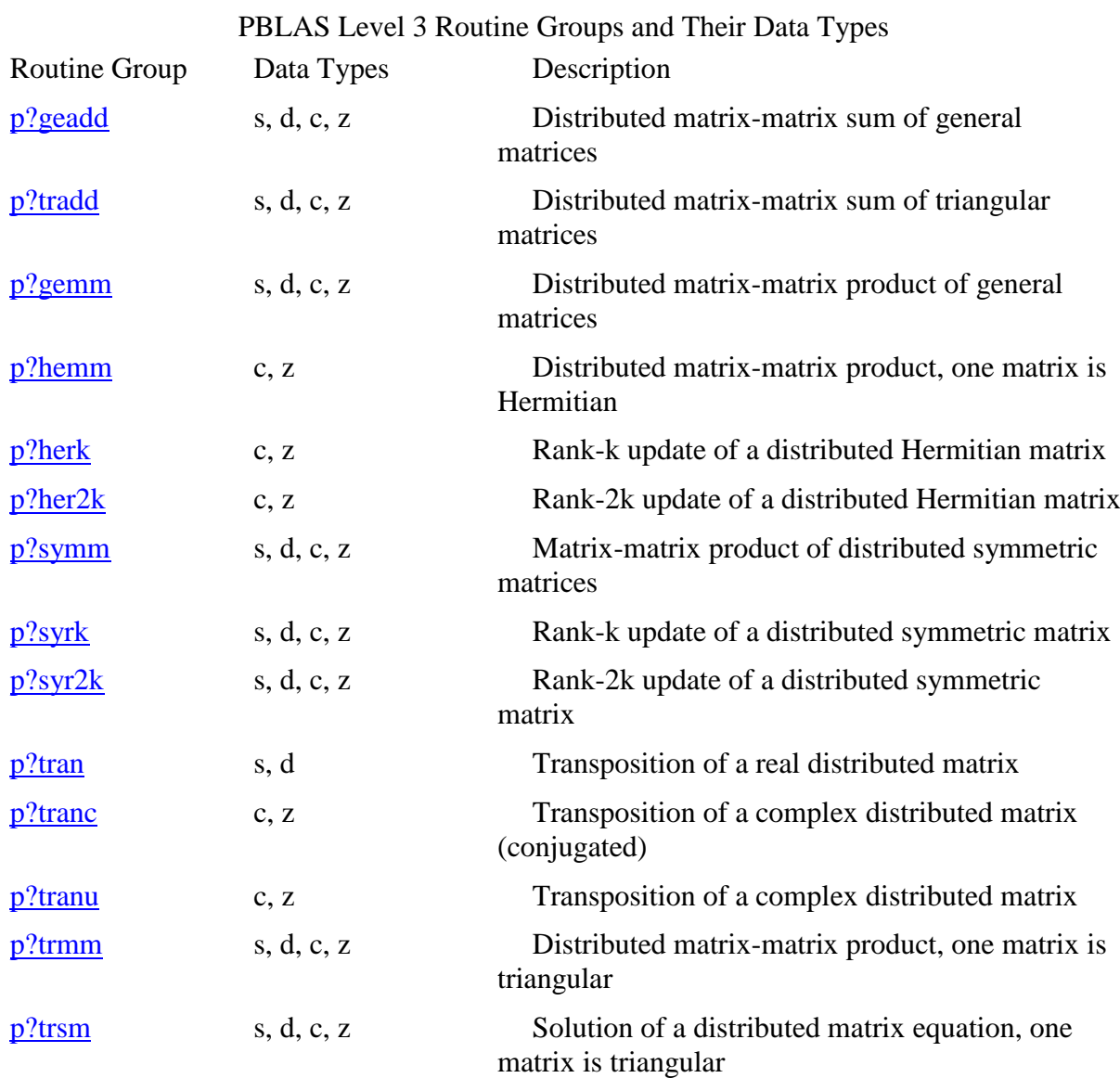